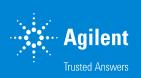

## Agilent LC Firmware

**Background information** 

Status: August 2017

### **Overview**

The following slide deck provides background information to

- Customers
- Partners
- Non-Agilent Chromatographic Data System providers

#### About Agilent's LC Firmware:

- What is Firmware and the Agilent Concept?
- What are firmware sets?
- Emulation Modes
- CAN port handling
- Where to get firmware
- Which tools to use for firmware updates

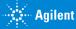

## When is Firmware Update/Downgrade required?

- New features are added
- Bug fixes solve problems
- Compatibility issues
  - New module added to an existing system
  - New hardware (e.g. optical unit, RFID tag)
- Control software
  - for example, ChemStation
     Classic Driver update to RC.NET
- Due to customer requirements
  - Regulated lab
  - All firmware must be on the same set

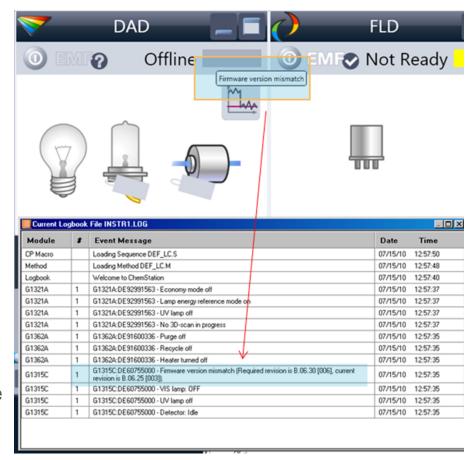

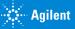

### Firmware – What is it?

#### Required to operate LC modules

- The firmware of the instrument consists of two independent sections:
  - a non-instrument specific section, called resident system
  - an instrument specific section, called main system

Main system firmware

Resident firmware

- → unique functions for each module ,type'.
- → common functions, same for all modules

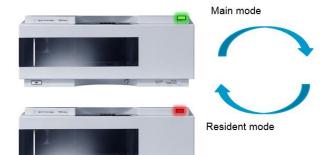

- → Resident update in 'normal' mode.
- → Main update in 'resident mode' with flashing status LED

### Firmware concepts

Firmware of a module always consists of a main and a resident version. The resident version gets updated in main mode and vice-versa.

#### There are four platforms:

- Leonardo: "A" firmware. Oldest platform, no LAN on-board, slot for LAN-card, (except G1316 TCC)
- Nucleus: "B" firmware. LAN on-board, eight bit configuration switch
- Hosted modules: "C" firmware, just two CAN connectors, two bit configuration switch
- Fusion: "D" firmware. LAN on-board, mini USB port, ERI connector, six bit configuration switch
- → Platforms are not related to the model number in any way, e.g. G1311B is a Leonardo based module and will always have "A" firmware. G4220A is a Nucleus based module and will always have "B" firmware

### **LAN Host**

The LAN host is the module that provides the interface via LAN to the PC with the Operating and Control Software (CDS)

#### Rule:

 The standard recommendation is to use the detector as the LAN host, if it is part of the system (DAD/MWD, FLD, VWD, RID – in this order if multiple detectors are used).

#### Reason:

Detectors have a higher data load than pumps and autosamplers.

Since the CAN communication limits are the same for Nucleus and FUSION, the above rule should be used for:

- Pure Nucleus systems
- Pure FUSION systems
- Mixed systems (including those where a G1369 LAN card is in a Leonardo detector).

If no Agilent detector is part of the system, then the pump should be used.

#### Firmware sets

| Set                     | Range                       |
|-------------------------|-----------------------------|
| Release_A.06.02-B.01.02 | Up to (theoretical) X.06.09 |
| Release_A.06.10-B.06.10 | Up to (theoretical) X.06.29 |
| Release_A.06.30-B.06.30 | Up to (theoretical) X.06.49 |
| Release_X.06.50         | Up to (theoretical) X.06.99 |
| Release_X.07.X          | Current set                 |

Theoretically, e.g. Set 6.30 could contain FW version up to revision 6.49 for <u>some</u> modules. This doesn't mean that these versions exist for <u>all</u> modules.

### **Emulation**

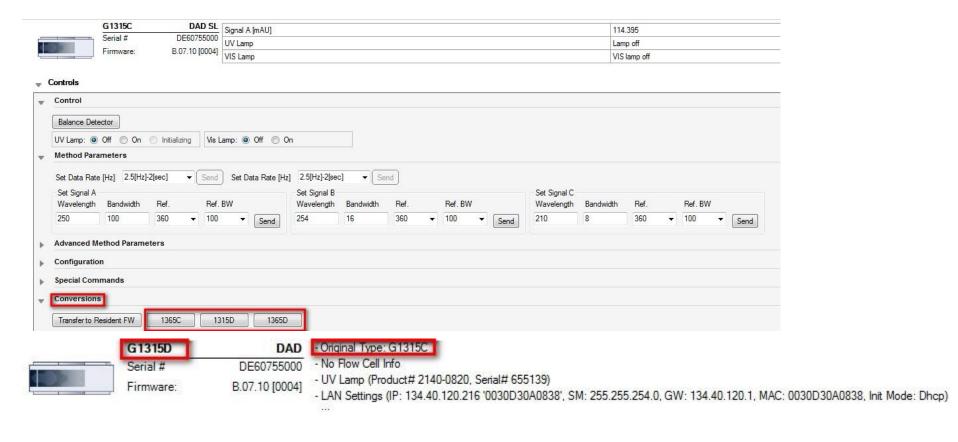

LabAdvisor will only display valid emulations. The emulated module only simulates a different model number. Internally the so called "original type" (= otype) always remains, so a quaternary G1311B pump, which is emulated to G1311A, will always use G1311B firmware.

### **Emulation / Compatibility Mode – Lab Advisor**

#### **Original Type**

 The Original Type can not be displayed on all modules. This depends on the module type and main board.

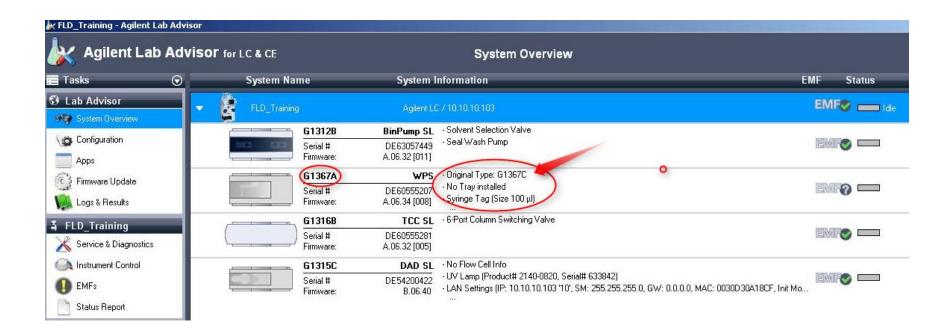

### **Emulation / Compatibility Mode**

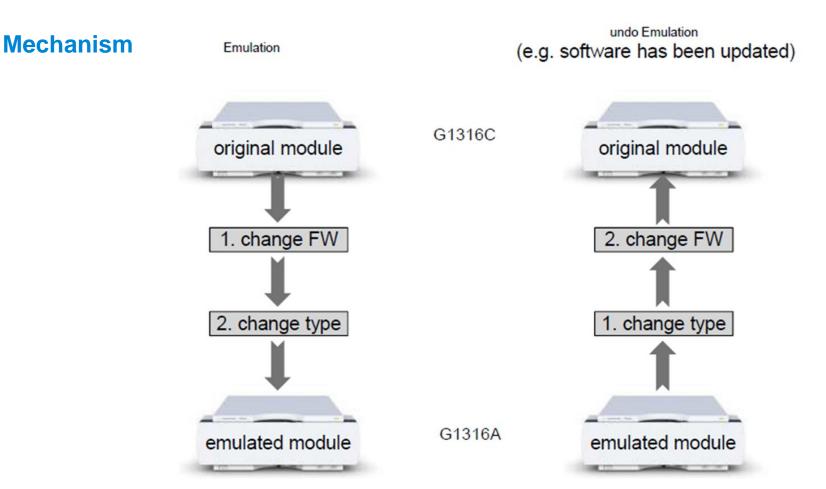

Note: if you need to update the firmware on an emulated module, e.g. G1316C emulated to G1316A or G1316B – you need to bring the module back to the original type to update the firmware.

### **Specialty "Hosted modules"**

These modules cannot exist on their own. They always require a <u>suitable</u> host. Without the host, they will lapse into resident mode, which very likely does not indicate a hardware fault.

Suitable modules are on Nucleus- (B-firmware) and Fusion- (D-firmware) based modules! This includes the G1369C LAN Card.

Each Nucleus/Fusion based module can host up to three hosted modules. Even though the 1120/1220 Compact LC has a Nucleus-based main board, it can only host one hosted module.

| Module | Platform              |
|--------|-----------------------|
| G1311A | Leonardo → A firmware |
| G1329B | Leonardo → A firmware |
| G1330B | No FW at all          |
| G1316A | Leonardo → A firmware |
| G1321A | Leonardo → A firmware |

No suitable host present – G1170A will fall into resident mode

| Module                                                                                         | Platform                                                                     |
|------------------------------------------------------------------------------------------------|------------------------------------------------------------------------------|
| G1311A                                                                                         | Leonardo → A firmware                                                        |
| G1329B                                                                                         | Leonardo → A firmware                                                        |
| G1330B                                                                                         | No FW at all                                                                 |
| G1316A                                                                                         | Leonardo → A firmware                                                        |
| G1321A                                                                                         | Leonardo → A firmware                                                        |
| G1369C (This card is compatible to G1369A and G1369B, but it's the first card with a CAN port) | Has B firmware (main and resident) and can create an artificial Nucleus host |

#### **→** Solution

- Firmware on the entire stack has to be on the same level; ideally the latest versions are used
- Firmware of the G1369C has to match the firmware of the rest of the system

| Module | Platform                                                                     |
|--------|------------------------------------------------------------------------------|
| G1311A | Leonardo → A firmware                                                        |
| G1329B | Leonardo → A firmware                                                        |
| G1330B | No FW at all                                                                 |
| G1316A | Leonardo → A firmware                                                        |
| G1321A | Leonardo → A firmware                                                        |
| G1369C | Has B firmware (main and resident) and can create an artificial Nucleus host |

**→** Solution

Latest firmware on the <u>LC stack</u>, the <u>G1170A</u> and on the <u>G1369C</u> card – and the G1170A red LED is still blinking? You may have a firmware mismatch (main and/or resident) and the CAN Slaves fall into Resident Mode.

As long as the CAN slave can be updated, a hardware defect of the Slave is unlikely.

#### Check the cables – there is only one correct setup!

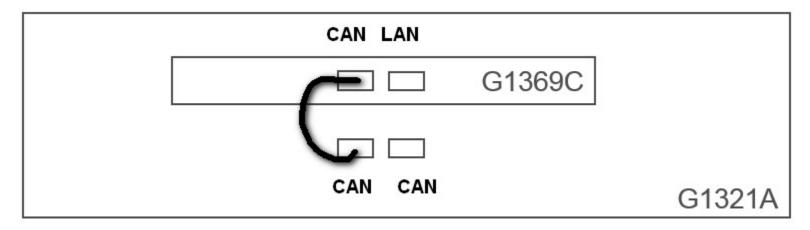

Note: As previously mentioned, each Nucleus/artificial Nucleus or Fusion host can host up to <u>three</u> hosted modules. In case there are more, more hosts are required, e.g. another G1369C card.

Note: A hosted module can be connected to any free CAN port.

More than one G1369C – running out of CAN ports?

CAN Ports

LAN Ports

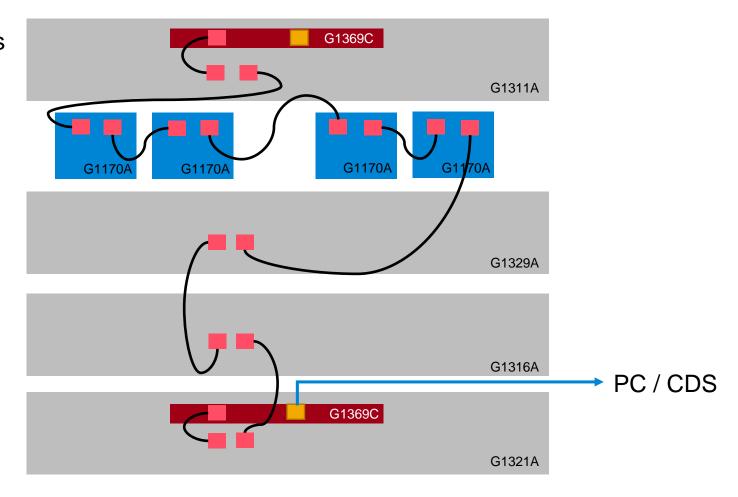

You don't deal with external valves, so you're not affected by hosted modules? ©

No, sooner or later you will come across hosted modules:

- G4227A Flexcube
- G1170A Valve Drive
- G1390B Universal Interface Box II
- G7116A/B Multi Column Thermostat
- G7166A Prep Valve Fraction Collector

...and there will be more...

## Agilent LC Firmware Set Interoperability and Support Statement

- Agilent releases LC firmware updates for so-called "firmware sets".
- All Agilent LC instrument firmware sets have been designed and tested to be truly and strictly <u>backward compatible</u> for the installed software base (CDS).
- The latest module firmware contained in each set is fully compatible and interoperable with all other module firmware of the same set.
- Agilent always <u>recommends</u> using the <u>latest</u> module <u>firmware</u> revision of a firmware set in order to avoid interoperability issues.
- Generally Agilent always recommends keeping the LC instrument firmware current.
- Do not mix firmware revisions between <u>different sets</u>. Agilent does not guarantee operation of mixed firmware revisions from older or newer sets.
- If you have to document the firmware revision (for validation purposes) please use the term "Revision XXX or later" or "Firmware from Set XX or later". This may help in case of required updates due to malfunctions that have been corrected in later releases.

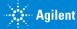

## Agilent LC Firmware Set Interoperability and Support Statement – Additional Notes

## Notes about Agilent LC instruments controlled by non-Agilent Chromatography Data Systems (CDS):

- The 3rd-party CDS software vendor is responsible for compatibility testing with the respective CDS revision.
- The 3rd-party CDS software vendor defines the minimum firmware revision required for CDS compatibility.
- The 3rd-party CDS release notes issued by the respective CDS vendor may use different terminology for the firmware requirements such as "tested firmware" "supported firmware" "firmware requirements" "minimum tested firmware" etc.
- An Agilent LC instrument running a current firmware set is fully supported as long as it
  meets or exceeds the minimum firmware requirements specified by the 3rd-party CDS
  software vendor and meets Agilent's firmware set/firmware interoperability requirements.

## Where to get firmware?

Available on Agilent web site: <a href="http://www.agilent.com/en-us/firmwareDownload?whid="http://www.agilent.com/en-us/firmwareDownload?whid="http://www.agilent.com/en-us/firmwareDownload."white:

| The com/en-us/firmwareDownload.com/en-us/firmwareDownload.com/en-us/firmwareDo

- Firmware for Download
- Firmware Update Guide includes instructions how to perfrom the firmware update
- Firmware Bulletin listing all changes

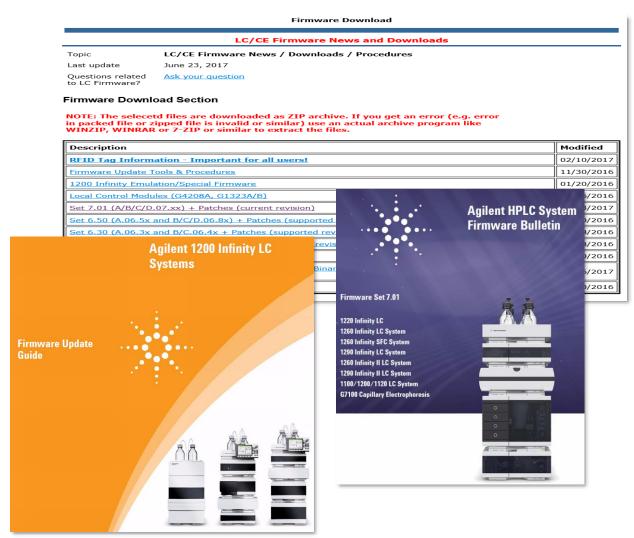

### **Firmware – Update Tools**

- Agilent Lab Advisor software (recommended tool)
  - Via LAN, RS-232, USB (Infinity II FUSION modules)
- Instant Pilot G4208A with USB-Flash Drive
  - Via CAN
- Available on Agilent FW Download page <a href="http://www.agilent.com/en-us/firmwareDownload?whid=69761">http://www.agilent.com/en-us/firmwareDownload?whid=69761</a>